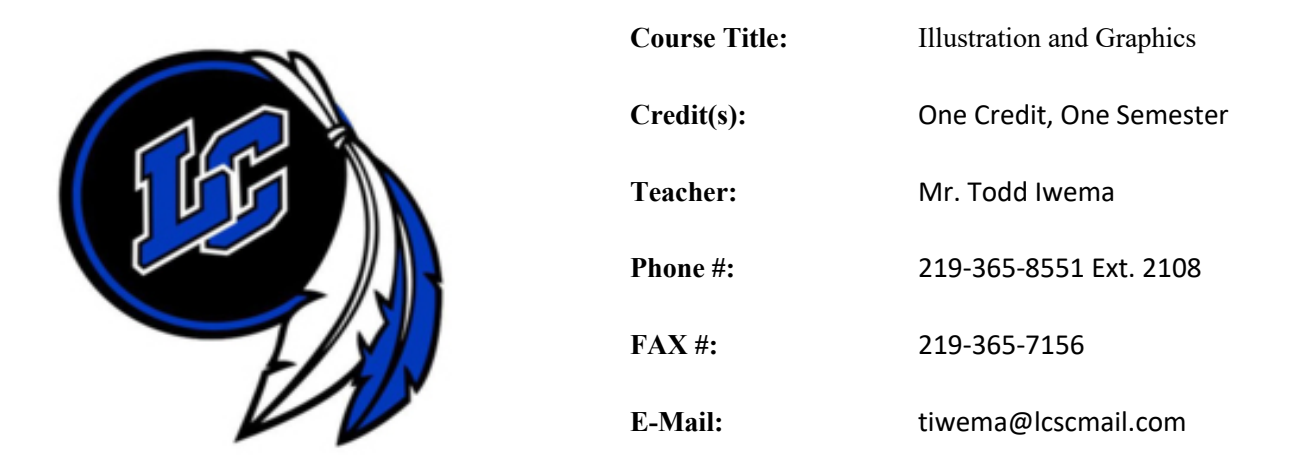

# **COURSE DESCRIPTION:**

In this course, you will learn the most important topics and skills needed to use Adobe Photoshop CC, as well as some services available in the Creative Cloud subscription. You will first learn how to get started and work with Photoshop, including using Adobe Bridge and Mini Bridge. Next, you will learn how to work with layers, make selections, incorporate color techniques, and work with type in an image, including using character and paragraph styles. You will then focus on using painting tools, content-aware features, working with special layer functions, creating special effects with filters, using Perspective Warp and Vanishing Point, and enhancing specific selections. Finally, you will learn about adjusting colors, using clipping masks, paths, and shapes, transforming type, liquifying an image, performing image surgery, annotating and automating an image, creating images for the Web, and working with animation, video, and photography.

Prerequisite: None Grade Level: 9 - 12

# **TEXTBOOK RESOURCES:**

Text: Liz Reding, *Adobe Photoshop CC—Revealed*, Cengage Learning Data Files: Instructor will provide instructions for obtaining the Data Files. Software: A current browser, such as Internet Explorer or Firefox, Adobe Photoshop CC, and Windows 8.1 will be used. Macintosh Mavericks is used in several screen shots.

Handouts: Additional handouts may be required. Instructor will provide information on obtaining this material.

# **SUPPLIES:**

Paper, Binder/Folder, Pen/Pencil Suggestion: Jump drive for students to save work to take home upon completion of course.

# **COURSE EXPECTATIONS:**

The major objective is to have all students learn and be successful in this class. No student has the right to interfere in any way with my ability to teach and students to learn.

- 1. All students are expected to follow the outlined procedures as stated in the LCHS Code of Conduct
- 2. Students are to follow my classroom rules; a copy of these are located at https://toddiwema.com. A copy is on file with the high school office and also posted on my classroom wall.

# **GRADE DETERMINATION:**

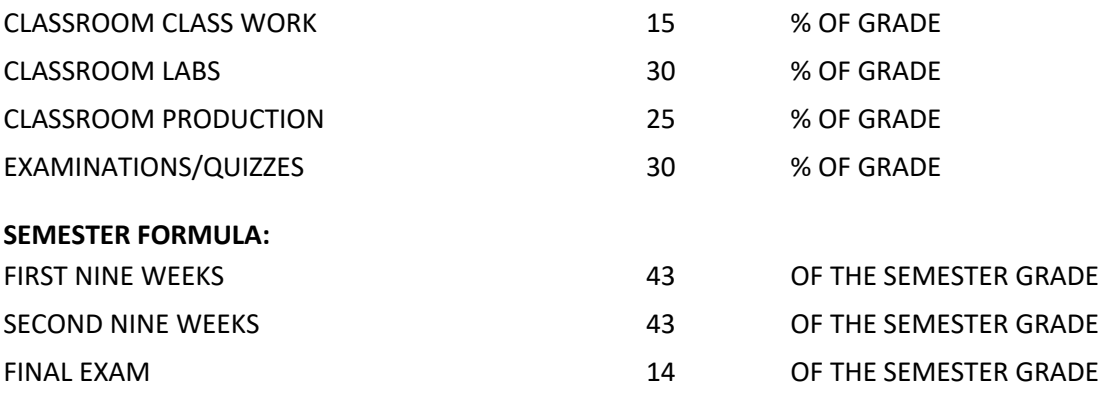

# **LATE WORK POLICY:**

Work must be turned in within one week of the due date to be accepted for full credit; 2nd week, points will be deducted according to number of points possible. When extended absences occur, the student needs to see me for a make-up plan agreed upon by both of us, to be completed in a timely fashion.

# **METHODS OF INSTRUCTION:**

- 1. Lectures/Demonstrations: Important material from the text and outside sources will be covered in class. You should plan to take careful notes as not all material can be found in the texts or readings. Discussion is encouraged as is student-procured, outside material relevant to topics being covered.
- 2. Assignments: End-of-chapter- projects, such as Project Builders, Design Projects, and Portfolio Projects, and readings will be periodically assigned to help support and supplement material found in the lessons. These assignments may require the application of various software applications.
- 3. Quizzes: Occasional scheduled or unscheduled quizzes will be given to help ensure you stay up with assigned material.
- 4. Exams: Three exams will be given. The exams will be closed book/note and will test assigned readings and material discussed in class. Review sheets will be provided before the exam day. The final exam will not be comprehensive in nature. However, the instructor reserves the right to retest on material that was not appropriately comprehended. These items will be noted on exam review sheets.
- 5. Internet Support: Check the class Web page for additional information about the software, or to post a question about this course.

#### **GRADING SCALE**

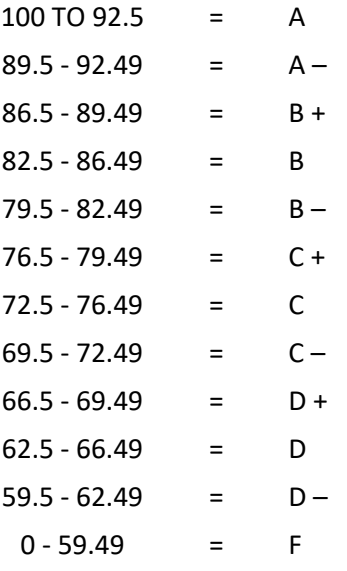

# **ADDITIONAL INFORMATION:**

Grades will be determined by rounding the final averages - \*\*.51 or higher will be rounded up and .50 or lower will be rounded down. The grade determination as listed above approximates the percentage of the total grade. Grades from each category were totaled and divided by the number of points possible. Programs and book assignments are worth between 10 to 40 points each depending on the level of difficulty. Chapter tests are worth 100 points each.

# **Course Outline:**

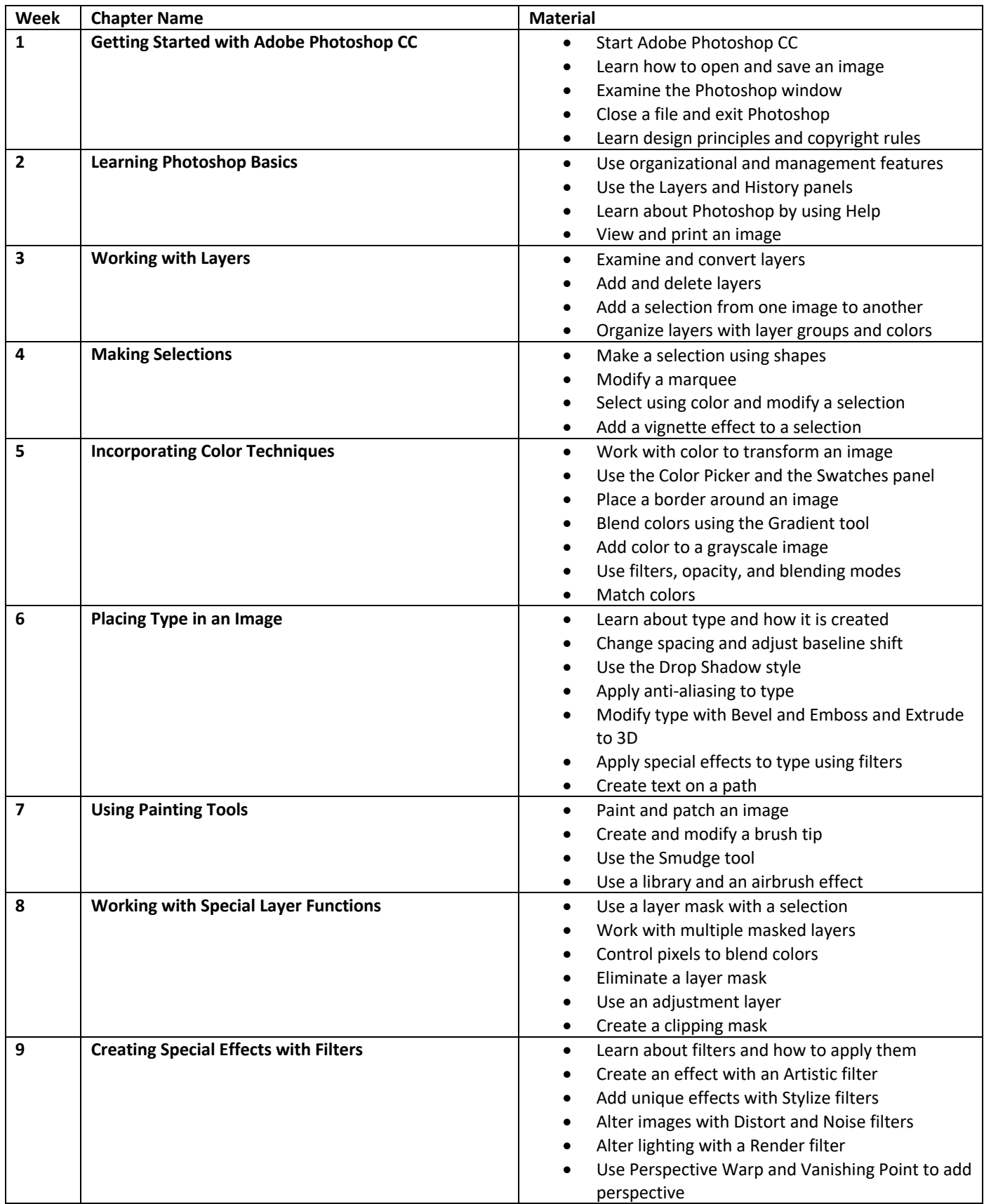

![](_page_3_Picture_226.jpeg)